## SHORT COMMANDS FOR THE VOICE COMMAND SYSTEM\*

With short commands you can carry out certain functions directly, regardless of which menu

item is selected. Here are the important short commands for the voice command system.

## Communication

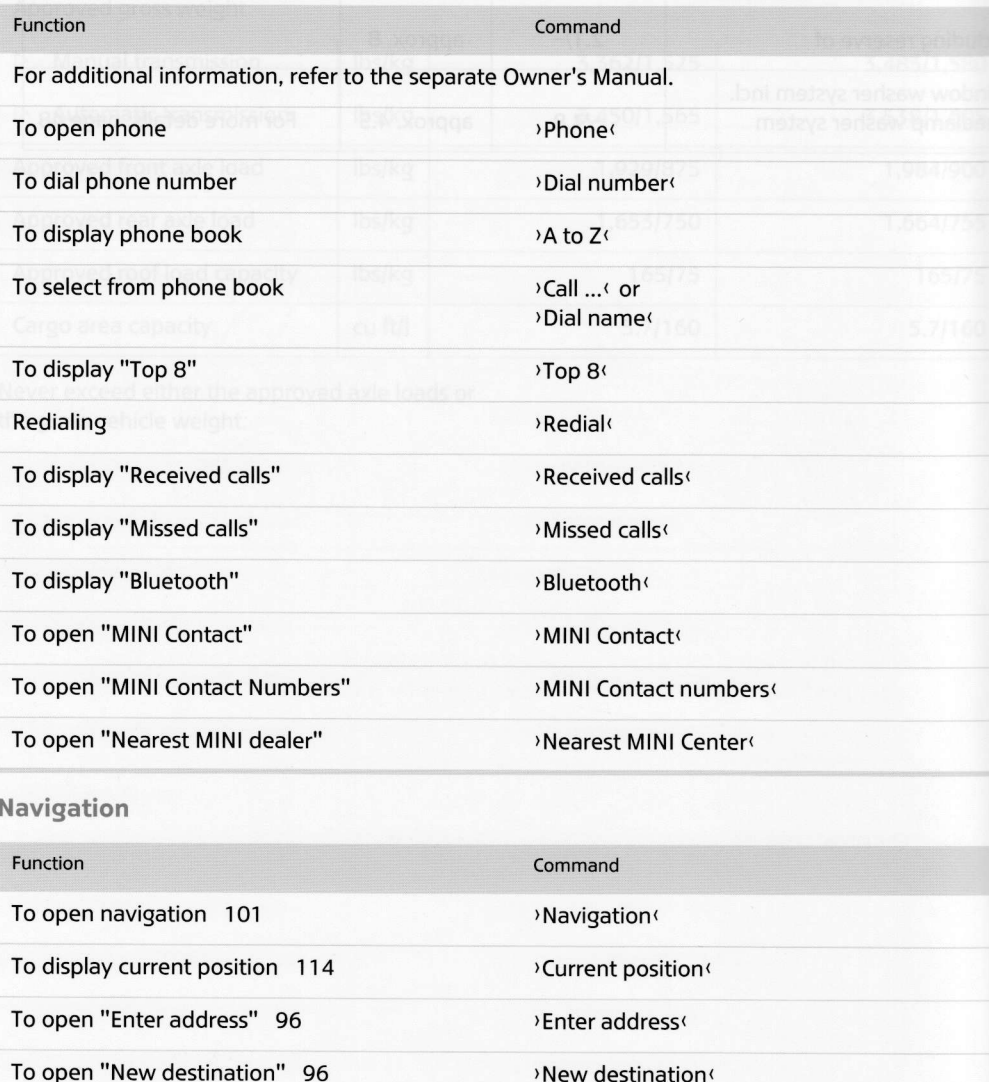

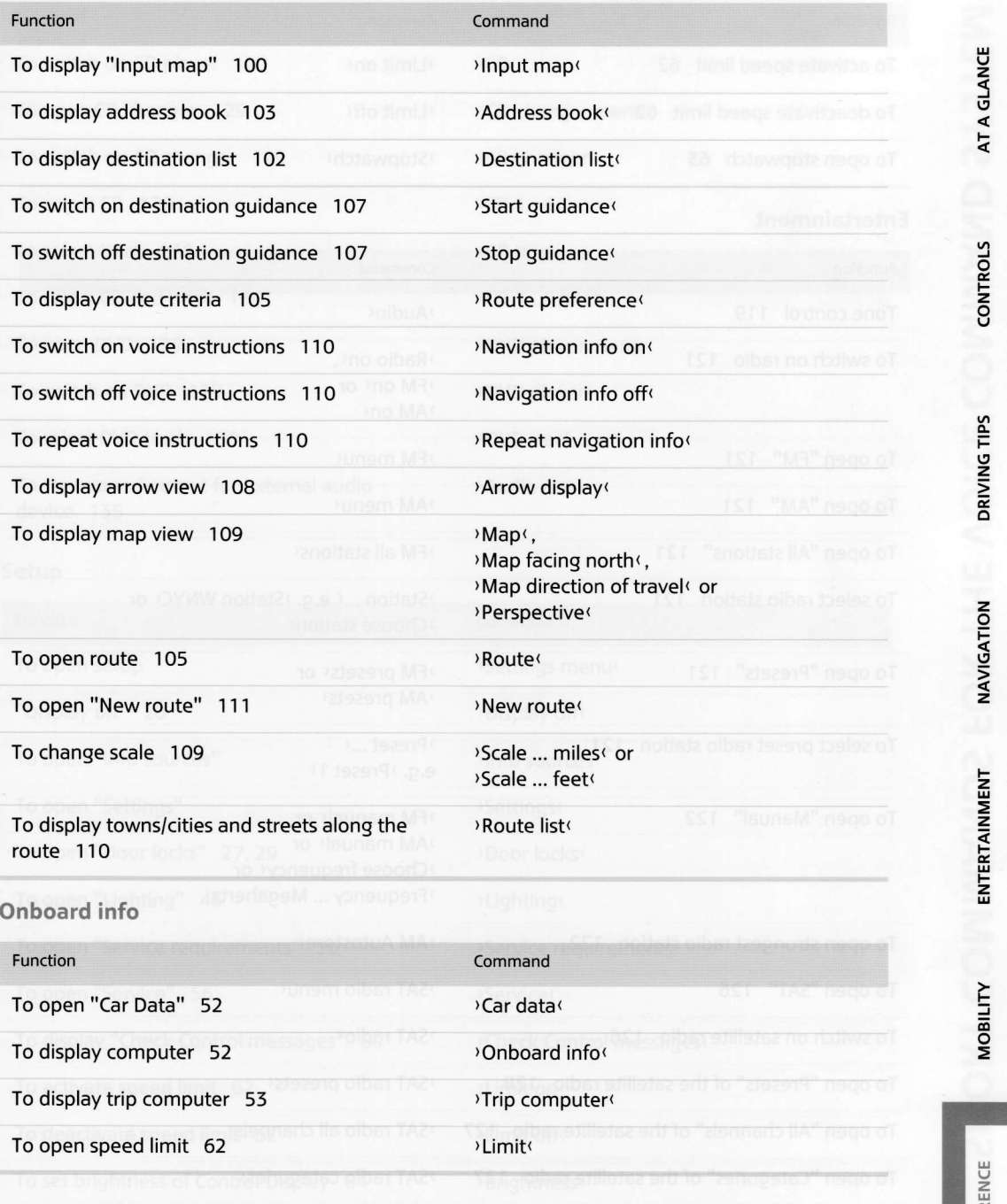

177

4 u

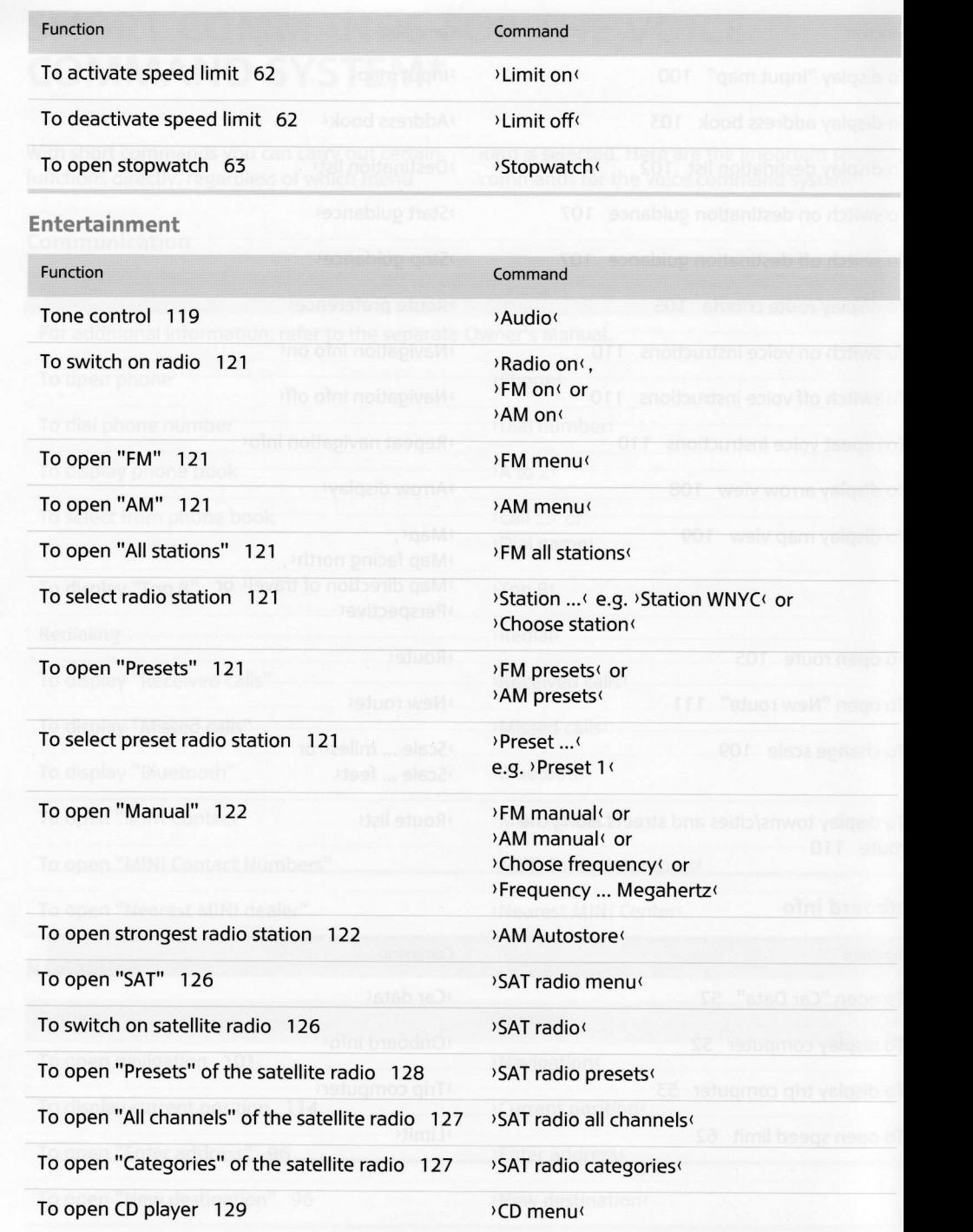

 $\rightarrow$ 

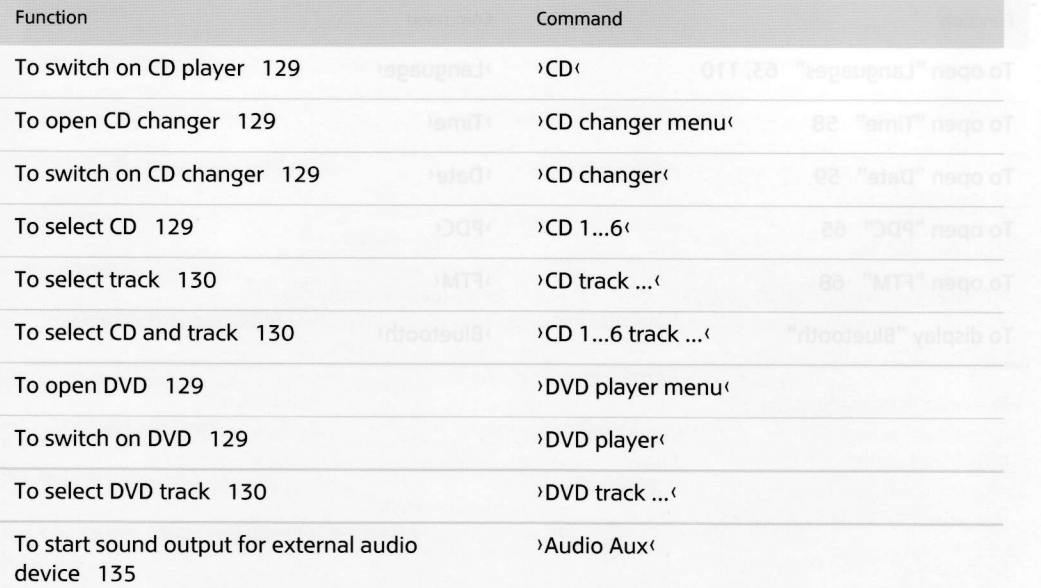

## Setup

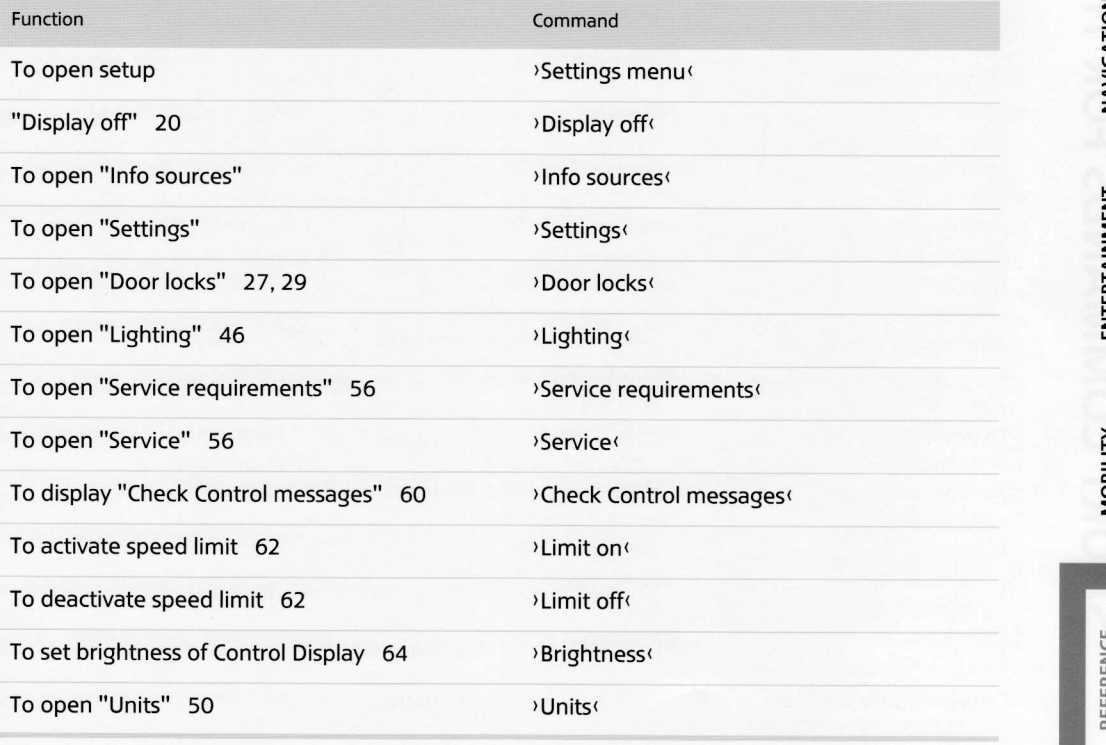

u **El AN** 

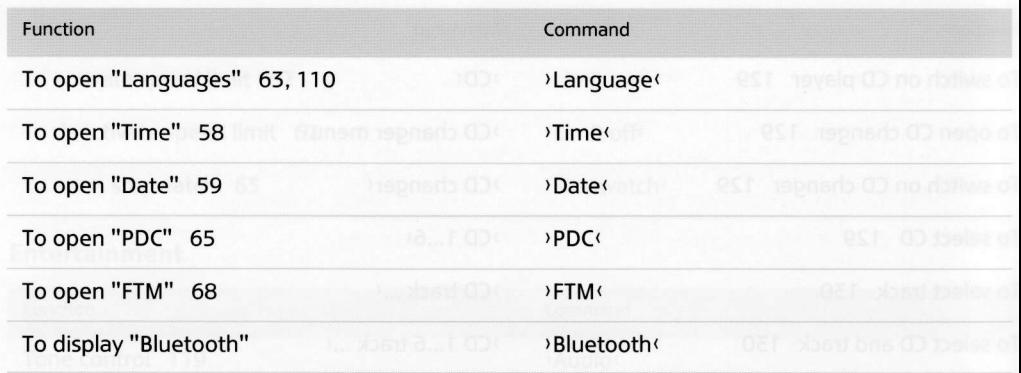